## COURSE BOOKING ENGINES

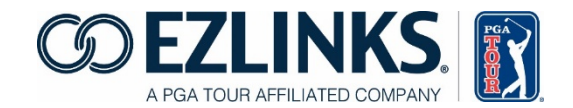

PRODUCT COMPARISON MATRIX

AUGUST 24, 2016

The new EZLinks Responsive Booking Engine dynamically adjusts to fit a golfer's preferred method of booking – be it a desktop computer, tablet, or mobile device.

This chart compares the original (non-responsive) booking engine that has been in use for 10+ years, and the first version of the new (responsive) booking engine.

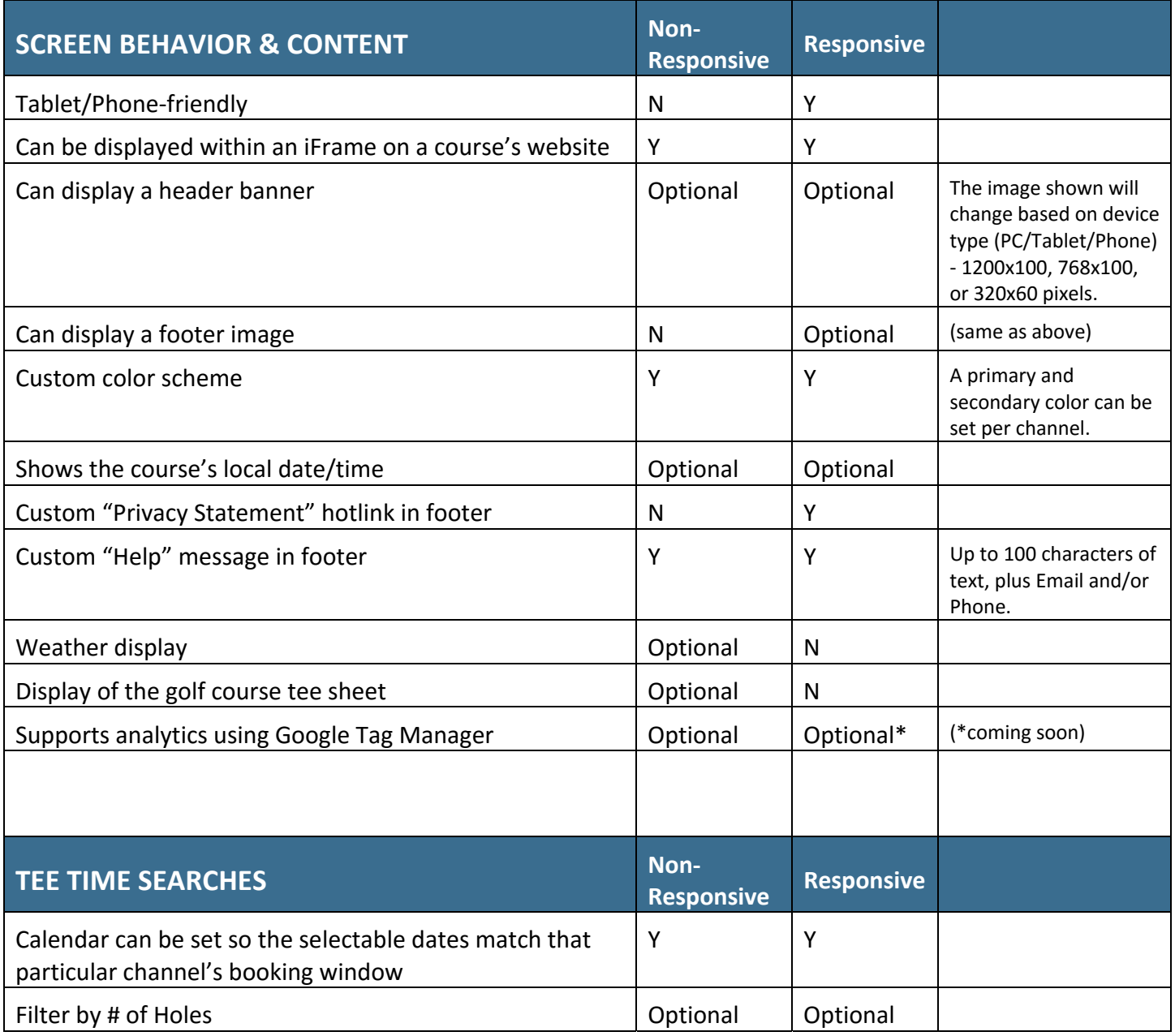

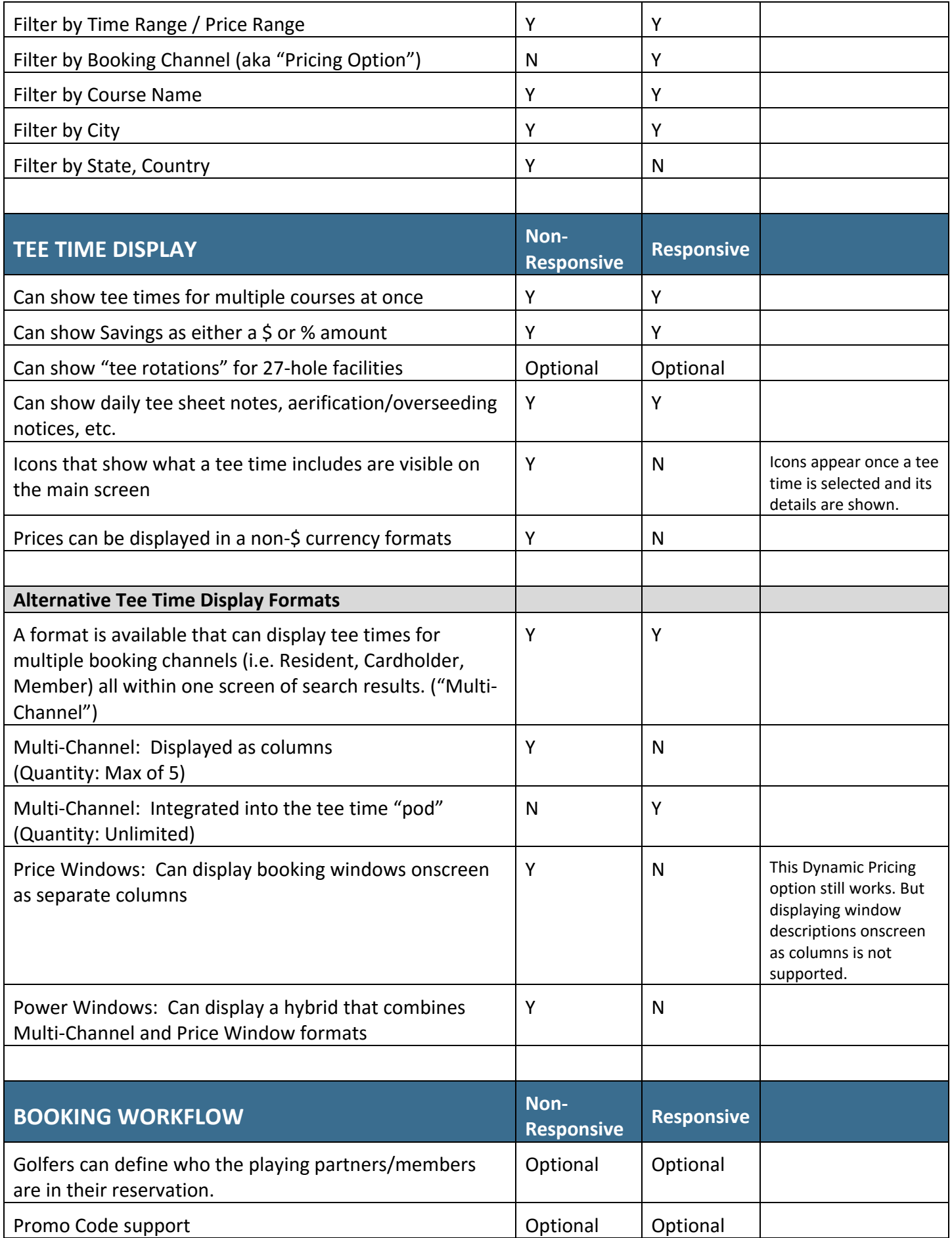

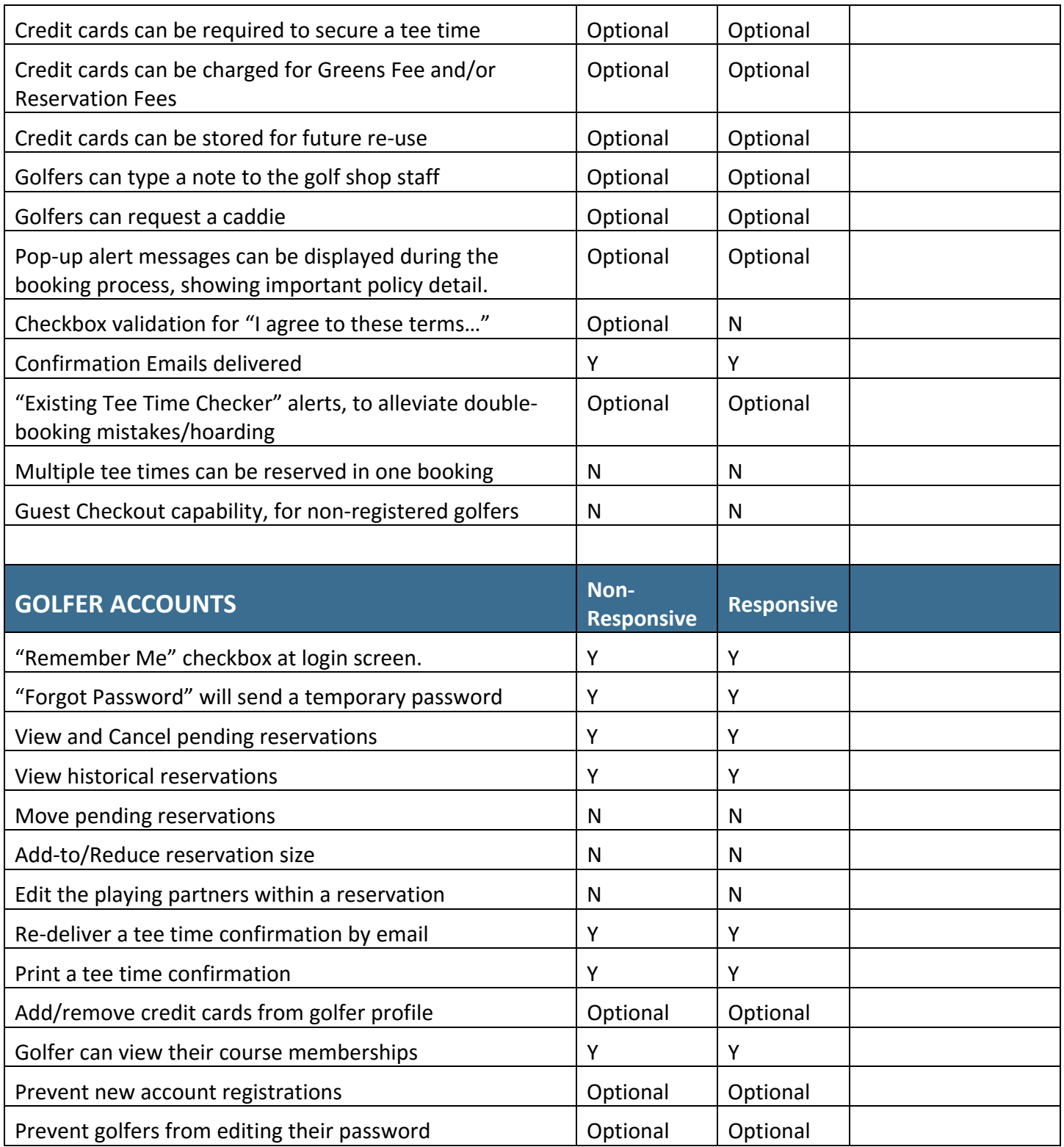